# 2009 Annual Operating Plan Fire Weather Forecasts and Services NWS Chicago/Romeoville

Updated 4/11/09 CMS

# I. INTRODUCTION

 The fire weather forecast and service program provides forecast, warning, and consultation services to local, state, and federal government agencies for the prevention, suppression, and management of forest and rangeland fires. The National Weather Service (NWS) Chicago will issue routine fire weather forecasts during the fall and spring seasons to support fire and land management activities. In addition to routine fire weather forecasts, NWS Chicago will issue spot (site-specific) forecasts using the guidelines in Section 3, under SITE SPECIFIC WILDLAND FIRE FORECASTS.

# II. SERVICE AREA AND ORGANIZATIONAL DIRECTORY

 NWS Chicago will issue routine forecasts for all 23 counties within its County Warning Area (CWA), during the spring and fall fire weather seasons. There are three federal users within the CWA; The Indiana Dunes National Lakeshore, The Midewin National Tallgrass Prairie and FermiLab. See appendices 1a through 1d for maps. The fire weather forecasts will be grouped by similar meteorological conditions. However, due to the potential for significant impacts on weather conditions by Lake Michigan (lake breezes, for example), Lake County Illinois, Cook County, and Lake and Porter Counties in Indiana should be grouped individually.

Following is a list of important contacts:

# **National Weather Service Chicago/Romeoville Midewin National Tallgrass Prairie**

Casey Sullivan (Fire Weather Program Manager) Peter To (Fire Management Officer) Edward Fenelon (Meteorologist In Charge) (815) 423-2142; (815) 922-2404 (Cell) 333 W. University Drive Jeff Martina (AFMO) Romeoville IL, 60446 (815) 423-2136; (815) 922-2502 (Cell) (815) 834-0651 (24 hour Internal) 30239 South State Route 53 (815) 834-0645 (Fax) Wilmington, IL 60481

# **Indiana Dunes National Lakeshore (NPS)**

Dan Mulford (Fire Management Officer) **Eastern Area Coordination Center** (219) 395-8840; (219) 246-6965 (Cell) Stephen Marien Mary Lothschutz (AFMO) 1 Federal Drive, P.O. Box 29 (219) 395-1683; (219) 921-9814 (Cell) Fort Snelling, MN 55111 Neal Mulconrey (612) 713-7322 (219) 395-8420; (219) 728-8278 (Cell) (612) 713-7317 (Fax) 1100 North Mineral Springs Road Porter, IN 46304 **FermiLab (DOE)** Fax (219) 395-1588 Dave Shemanske

 (815) 423-6370/2136 (Office) (815) 423-6376 (Fax)

PO Box 500 MS 320 Batavia, IL 60510 (630) 840-3303 (630) 399-6167 (Cell)

# III. SERVICES PROVIDED BY THE NATIONAL WEATHER SERVICE

# 1) ROUTINE FIRE WEATHER SERVICES

 Routine fire weather forecasts will be issued daily during the Spring and Fall fire seasons. The narrative fire weather forecast will be issued by 6 am and 4 pm central time and issued under the product ID CHIFWFLOT and updated as necessary. A National Fire Danger Rating System (NFDRS) forecast will be issued for the Bailley station (RAWS site) at the Indiana Dunes around 1pm local time daily during the fire seasons under the product ID CHIFWMLOT.

 The Spring fire season will begin around March 1st and end around May 15th while the Fall fire weather season will begin around October 1st and end around December 15th. **These dates are flexible based on the needs of the fire agencies and current weather conditions.**

 The fire weather forecasts are issued using IFPS/GFE, after producing the proper grids for the fire weather forecasts. Both the FWFLOT and FWMLOT (NFDRS forecast) can be created and issued from IFPS/GFE. Instructions to create these grids can be found in Appendix 4. See Appendix 5 for a detailed listing of the forecast elements in the NFDRS forecast. Fire and land managers can access the fire weather forecasts from the NWS Chicago internet site: http://www.crh.noaa.gov/lot/?n=firewx

 The narrative fire weather forecast (FWFLOT) will include a discussion of storm systems, fronts, etc. with a focus on the first two days but including systems through day five of the forecast. The following specific elements will be forecast through the first 48 hours:

SKY/WEATHER SKY/WEATHER MAX TEMPERATURE MIN TEMPERATURE 24 HOUR TREND 24 HOUR TREND MIN HUMIDITY MAX HUMIDITY 24 HOUR TREND 24 HOUR TREND 20-FOOT WINDS 20-FOOT WINDS HAINES INDEX HAINES INDEX MIXING HEIGHT MIXING HEIGHT TRANSPORT WIND TRANSPORT WINDS VENT RATE MAX VENT RATE MAX PRECIP AMOUNT PRECIP AMOUNT CHANCE OF PRECIP CHANCE OF PRECIP

### **TODAY & TOMMORROW TONIGHT & TOMMORROW NIGHT**

Beyond 48 hours, the narrative fire weather forecast will contain a general extended forecast for days 3 through 7. Included in the extended forecast will be winds of 15 mph or greater. See appendix 2a and 2b for a FWFLOT template with all required elements and fields.

 Certain headlines which are important for fire weather are included in the FWF. They include any heat advisories, watches or warnings; and high wind watches or warnings or wind advisories as well as fire weather watches and red flag warnings. No other headlines are included in the FWF. Thus, the groups in the FWF should be identical (minus the adjacent Lake Michigan counties) to the groups in the ZFP for headlines.

# 2) SITE SPECIFIC WILDLAND FIRE FORECASTS

Spot (site-specific) forecasts will be issued under the following criteria:

- A) To any agency for an ongoing wildfire.
- B) Upon request of any federal official who represents that the spot forecast is required under the terms of the Interagency Agreement for Meteorological Services (NWS Instruction 10-406).
- C) Upon request of any state, tribal, or local official who represents that the spot forecast is required to carry out their wildland fire management responsibilities in coordination with any federal land management agency participating in the Interagency Agreement for Meteorological Services (NWS Instruction 10-406).
- D) Upon request of any public safety official who represents that the spot forecast is essential to public safety. A "public safety official" is an employee or contract agent of a government agency at any level (federal, state, local, tribal, etc.) charged with protecting the public from hazards including wildland fires of whatever origin and/or other hazards influenced by weather conditions such as hazardous material releases.

A spot forecast can be issued to any federal agency for a prescribed burn. However, spot forecasts can only be issued to non-federal agencies when the prescribed burn is essential to public safety or when federal resources are involved with the non-federal agency.

 The requesting agency will provide a current weather observation at or near the location of the fire (an AWOS or ASOS can be used if representative). Spot forecasts should contain the same elements included in the routine narrative forecast as well as any additional elements needed by the requesting agency.

 Spot forecasts are issued in two ways. The requesting agency can submit a spot forecast request from our internet page at the following link: http://spot.nws.noaa.gov/cgi-bin/spot/spotmon?site=lot The forecaster will complete the forecast using this same link or using GFE. Instructions for fire and land managers to request a spot forecast can be found in Appendix 6. Instructions for forecasters to complete the forecast for a spot forecast request can be found in Appendix 7a and 7b.

 The second way to request a spot forecast is for the requesting agency to fill out WS FORM D-1 (see last appendix). Once the requesting agency has filled out this form, they can fax a copy to our office and should call us to make sure we have received it. The forecasters can then us the blue spot forecast form (see Appendix 3) to complete the spot forecast. This form can be faxed back to the requesting agency or the forecast can be given over the phone.

 During service backup (primary for NWS Lincoln, secondary for NWS Milwaukee), NWS Chicago will complete spot forecasts requests using the appropriate NWSSpot links (listed below). The process for completing the forecast is similar to the instructions in Appendix 7.

NWS Lincoln NWSSpot Page: http://spot.nws.noaa.gov/cgi-bin/spot/spotmon?site=ilx

NWS Milwaukee NWSSpot Page: http://spot.nws.noaa.gov/cgi-bin/spot/spotmon?site=mkx

# 3) FIRE WEATHER WATCHES, RED FLAG WARNINGS

 In coordination/collaboration with local, state, and federal fire managers, fire weather watches and red flag warnings will be issued for any or all counties within NWS Chicago CWA based on the following local criteria:

# **1) Sustained 20 foot winds of 20 mph or higher.**

# **2) Afternoon relative humidity less than 25%.**

# **3) 10 hour fuel moisture at 8% or less for one day.**

 All three criteria must be met (or expected to be met) for the issuance of a fire weather watch or red flag warning. Both products are issued under the same AWIPS ID CHIRFWLOT. Fire weather watches and red flag warnings can be issued year-round, not just during the fire seasons. They also are to be mentioned in the hazardous weather outlook.

 Forecasters should contact fire managers before issuing a fire weather watch or red flag warning for two important reasons. First, to gain knowledge of current fuel moisture levels and second, a watch or warning places restrictions on fire management programs. Coordination should be two way and fire managers should also contact NWS Chicago when conditions are critically dry. See "LOT Supplement to NDS 10-401" for more information on fire weather watches and red flag warnings.

# IV. WILDLAND FIRE AGENCY RESPONSIBILITIES

The Indiana Dunes will maintain the Bailley weather station (a RAWS site) with telephone access so NWS Chicago can dial in and access current weather observations and issue the NFDRS (FWMLOT) forecast. Without access to a current weather observation, NWS Chicago can suspend issuance of the NDFRS forecast.

 All fire agencies are required to provide a current weather observation for spot forecasts for both prescribed burns and ongoing wildland fires. They should provide as much information about the fire and location as possible. Fire agencies should provide feedback to NWS Chicago about positive and negative aspects of the fire weather forecasts and services.

Fire and land managers should call NWS Chicago when fuels start or are expected to become critically dry. This information is very important when deciding to issue a fire weather watch or red flag warning.

# V. JOINT RESPONSIBILITIES

 NWS Chicago will have sole fire weather forecast and service responsibility for its 23 county warning area (CWA). NWS ILX (Lincoln, Illinois) will provide primary backup services and NWS MKX (Milwaukee) will provide secondary backup services if NWS Chicago cannot issue forecasts or other services.

 NWS Chicago provides primary service backup for spot forecasts for NWS ILX and secondary backup for spot forecasts, routine fire weather forecasts (FWFMKX) and NFDRS (FWMMKX) forecasts for NWS MKX. NWS GRB (Green Bay, Wisconsin) provides primary backup for all fire weather forecasts for NWS MKX. See Service Backup Manual for more information.

Contacts for these offices:

National Weather Service Lincoln Illinois (ILX) Pat Bak (Fire Weather Program Manager) 24 hour phone (to reach a forecaster) (217) 732-7489

National Weather Service Milwaukee/Sullivan (MKX) Mark Gehring (Fire Weather Program Manager) 24 hour phone (to reach a forecaster) (262) 965-5063

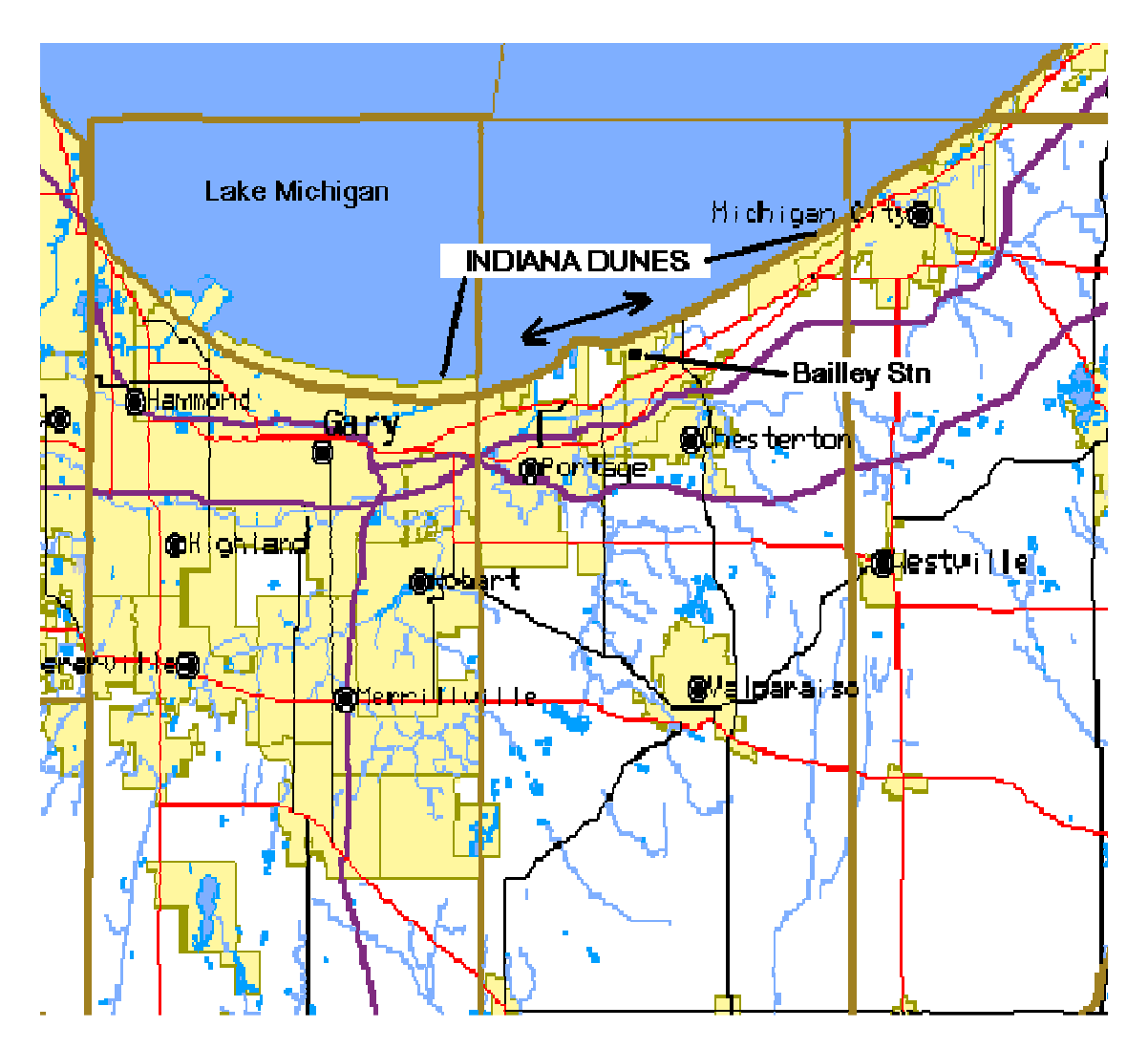

# INDIANA DUNES NATIONAL LAKESHORE

Appendix 1a

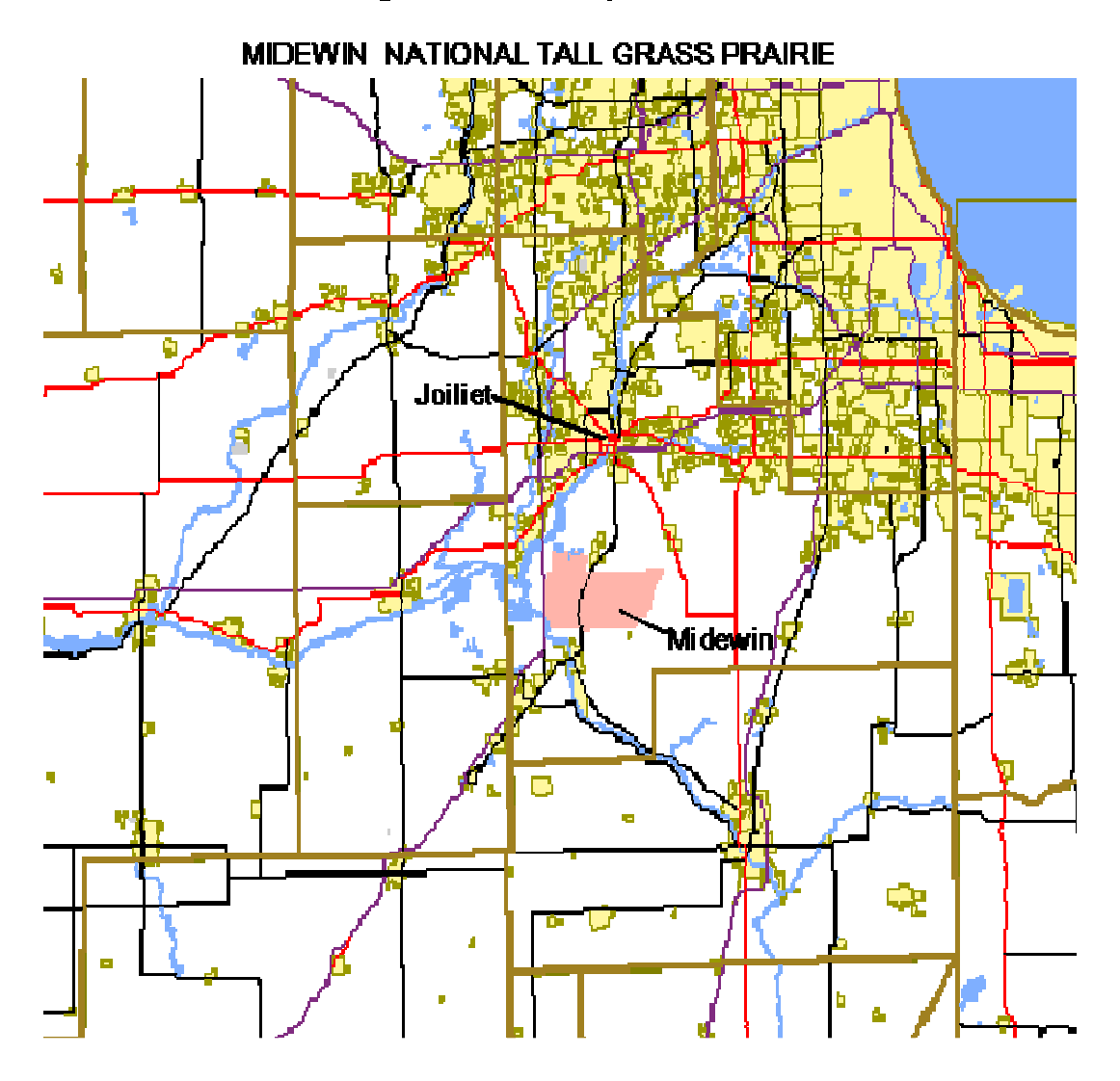

WFO Chicago Fire Weather Spot Forecast area..

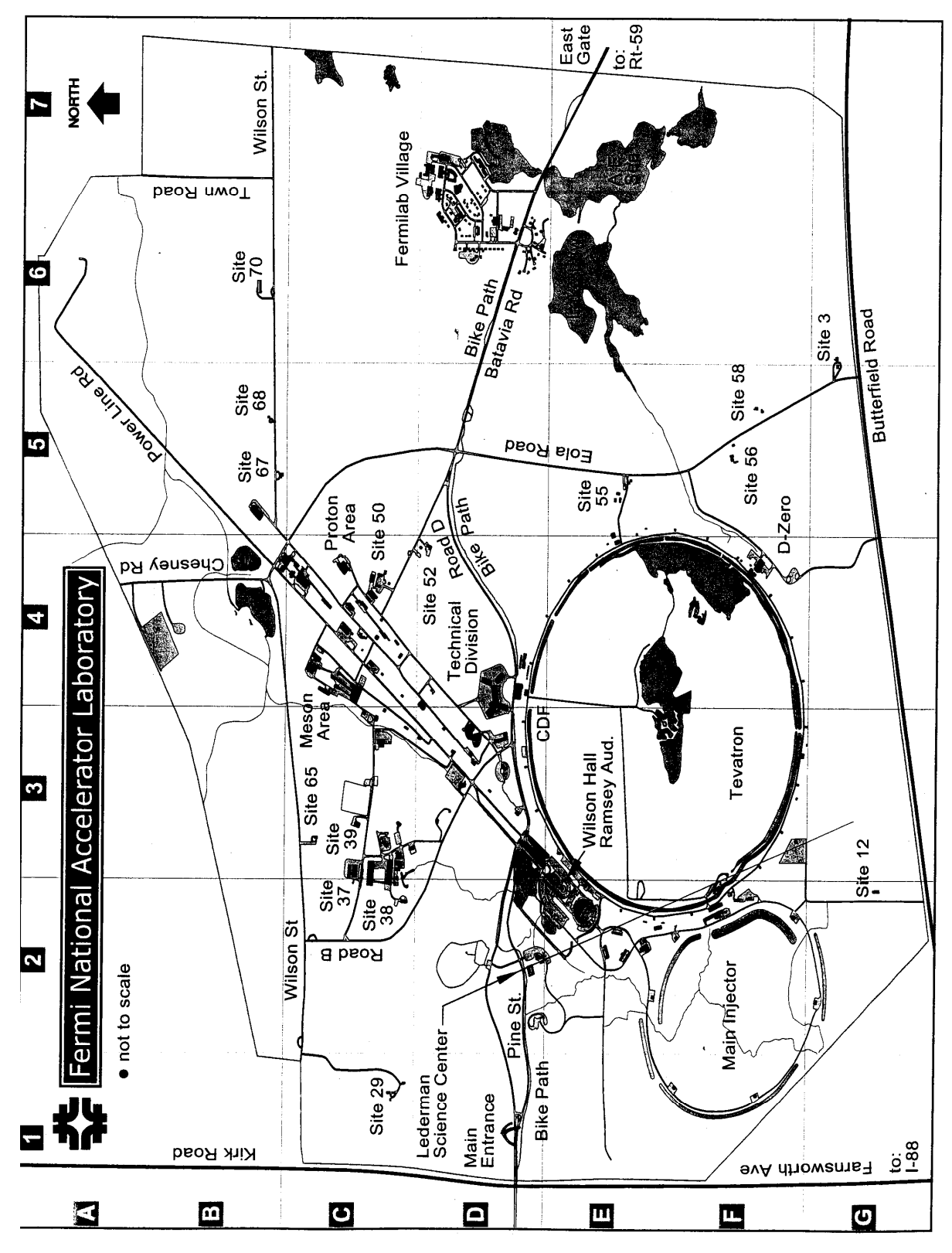

Appendix 1c

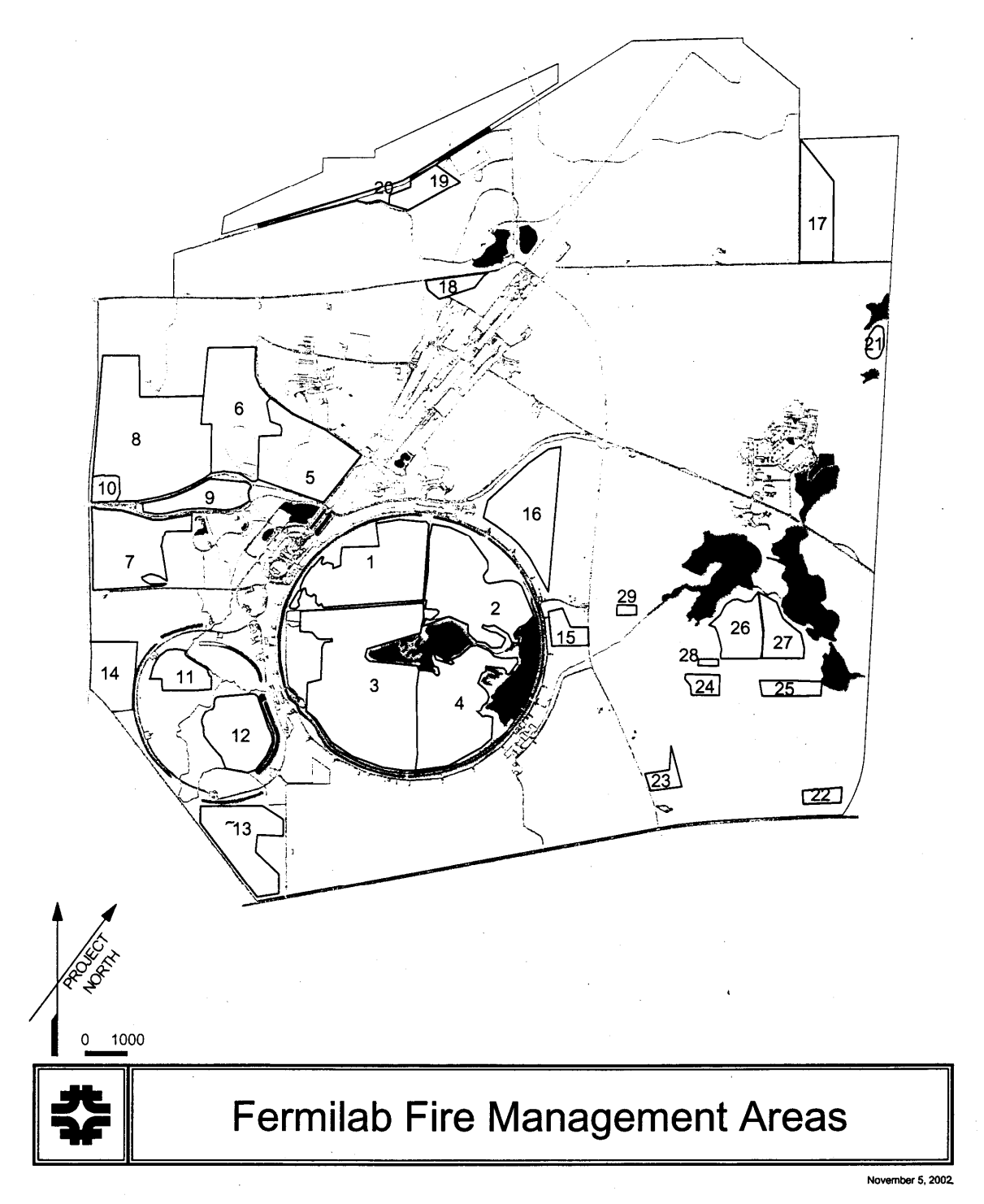

Appendix 1d

FIRE WEATHER PLANNING FORECAST FOR NORTHERN IL AND NORTHWEST IN NATIONAL WEATHER SERVICE CHICAGO/ROMEOVILLE IL 700 AM CST TUE MAR 1 2005

# ...RED FLAG WARNING **OR** FIRE WEATHER WATCH HEADLINE **(LOCATION & TIME INCLUDED) (AS NEEDED)**...

.DISCUSSION... **(Manually added by forecaster)**

ILZ003>006\_008\_010>014\_019\_020>023\_032\_033\_039\_INZ001\_002\_010\_011\_019- DDHHMM-700 AM CST TUE MAR 1 2005

# ...RED FLAG WARNING **OR** FIRE WEATHER WATCH HEADLINE **(LOCATION & TIME INCLUDED) (AS NEEDED)**...

.TODAY...

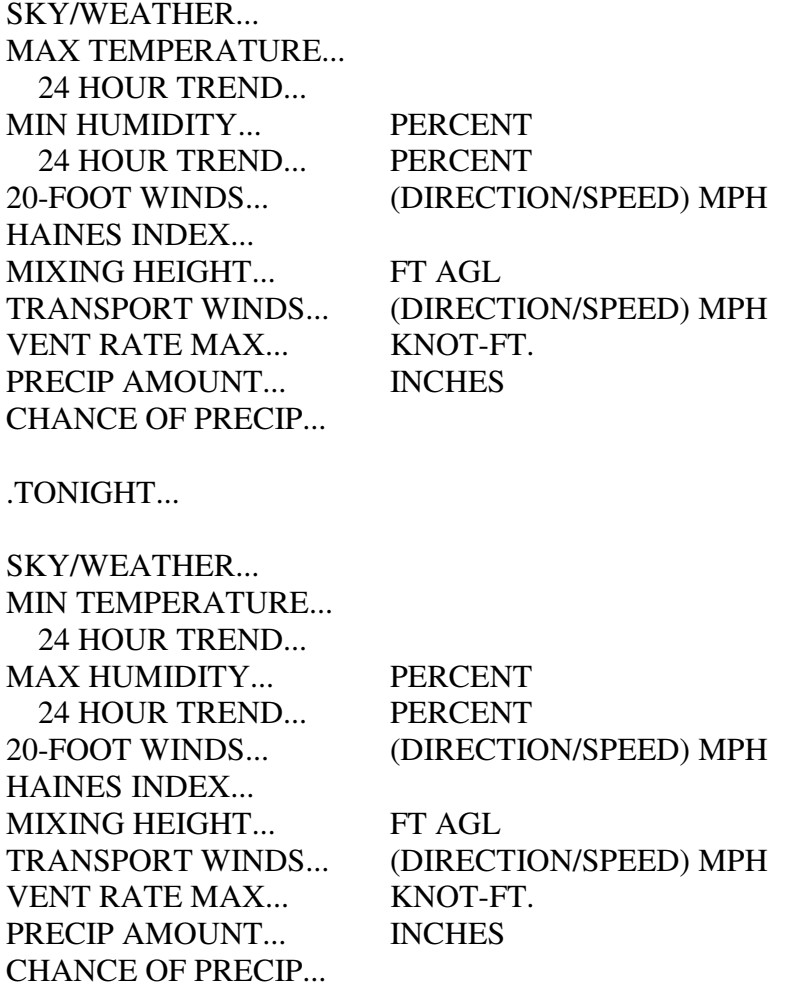

# .TOMORROW...

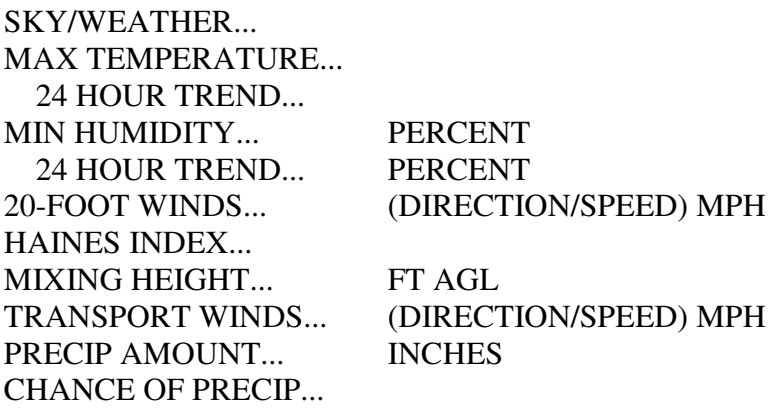

.TOMORROW TONIGHT...

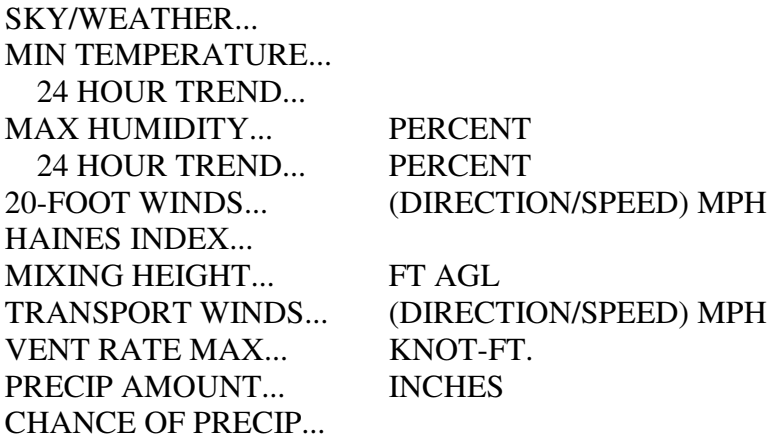

.EXTENDED FORECAST...

(Period 5 through Period 14, each period 12 hours long) **(WINDS OVER 15 MPH INCLUDED)**

\$\$

# **PRESCRIBED BURN/SPOT WEATHER FORECAST**

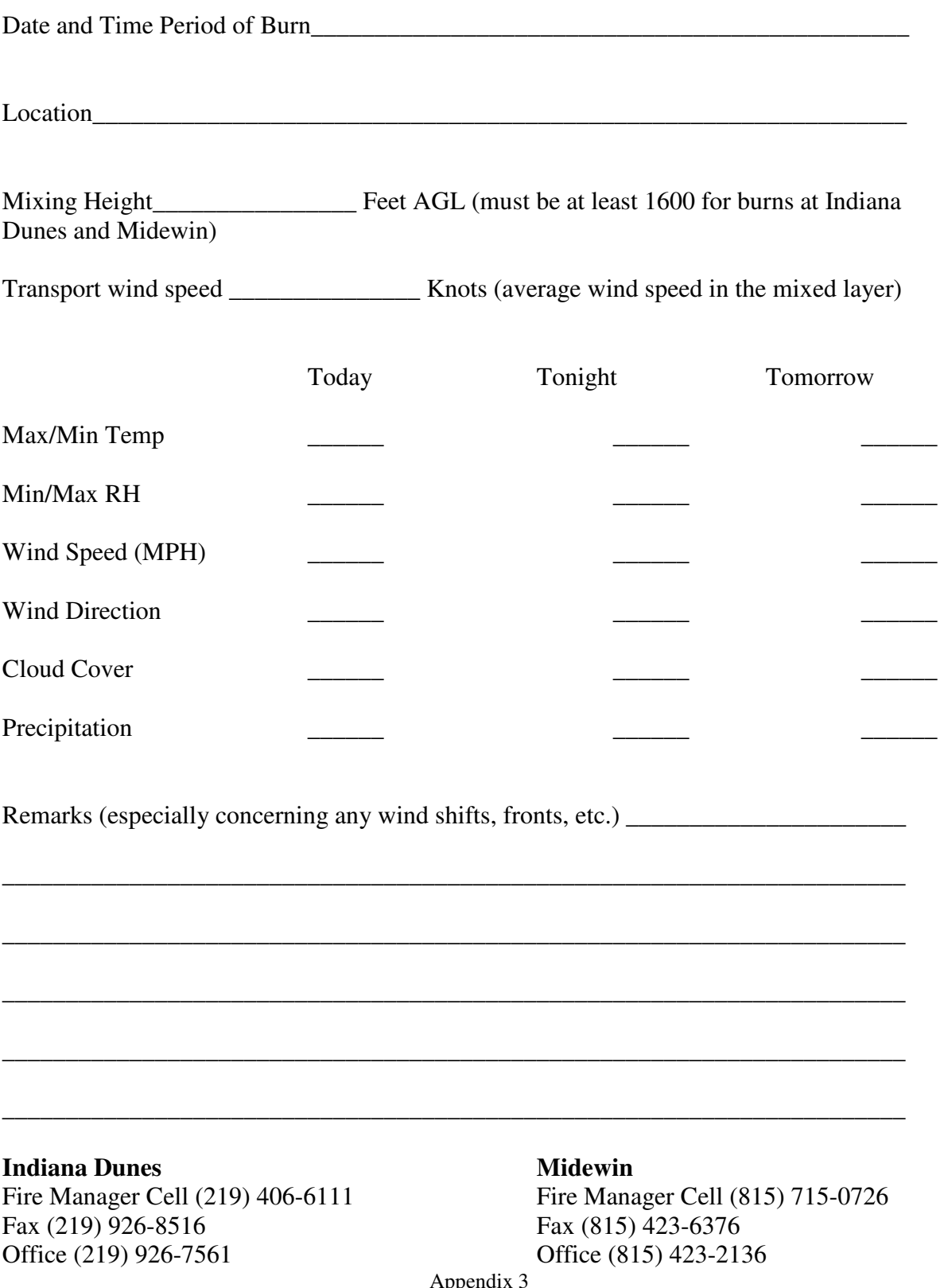

 $\mathbf{p}$ 

# Fire Weather Using IFPS/GFE

Creating the FWF  $(-7 \text{ am})$ 

- 1) Change to Fire Weather Element Group, Click **Weather Elements Group >> FireWx**
- 2) Populate FireWx Grids Click **Populate >> Populate\_Fire\_Wx** Check data to make sure it is reasonable and consistent
- 3) Save the Grids then Publish by **LEFT CLICKING ON GROUPS, SELECT FIREWX**
- 4) Create the FWF, **Products >> Formatter Launcher, then Products >> FWF**
- 5) Edit the WRKFWF to CHIFWFLOT, QC the data, add the Discussion, then transmit.

# Creating the FWM  $(-1)$  pm)

- 1) Change to Fire Weather Element Group, Click **Weather Elements Group >> FireWX**
- 2) FireWx grids should be present from morning populating, if not, complete step 2 above. QC and/or update FireWx grids. Manually enter thunderstorm data (if any) into the LAL grids.
- 3) Create the FWM, **Products >> Formatter Launcher, then Products >> FWM**
- 4) Edit the WRKFWM to CHIFWMLOT, QC and transmit.

If the "Populate\_Fire\_Wx" script bombs out, the data can be manually populated from any of the model data. Make sure to publish the grids to official before creating the FWF or FWM.

**NFDRS Code Example** 

#### FCST, 120201, 971127, 13, 1, 45, 65, 1, 1, NW, 06, M, 49, 37, 98, 58, 5, 0, N 10. 11. 12.  $2.$  $3.4.5.6.$  $7.$  $8.$ 9.  $1.$

### **1. STATION NUMBER**

2. VALID DATE AND TIME...valid date is the next day (YYMMDD) and time 1300CST/CDT 3. WEATHER....Single digit number from 0 to 9 where...

> Clear (less than 1/10 sky cover)  $\Omega$

Scattered Clouds (1/10th to 5/10ths of sky cloud covered)  $\mathbf{1}$ 

 $\overline{2}$ Broken Clouds (6/10ths to 9/10ths of sky cloud covered)

 $\overline{3}$ Overcast (more than 9/10ths of sky cloud covered)

 $\mathbf{v}$  ,

 $\overline{4}$ Foggy

 $\overline{5}$ Drizzle

6 Rain

 $\overline{7}$ Snow or Sleet

Showers (in sight or at station and reaching the ground) 8

9 Thunderstorms/Hail

4. TEMPERATURES...Temperature forecast (in Fahrenheit) for 1 pm CST/CDT the next day. 5. RELATIVE HUMIDITY...Relative Humidity forecast for 1 pm the next day.

### **6. LIGHTNING ACTIVITY**

A. Period 1 (L1) is until midnight that night (an 11 hour period).

Period 2 (L2) is from midnight the night of the forecast until midnight the next night.

B. A single digit (1 through 6) is used. The meaning for each number is as follows:

1 No Thunderstorms

2 Few building Cumulus with isolated Thunderstorms

3 Much building Cumulus with sct Tstms, light to mod rain reaching the ground

4 Tstms common but do not obscure the sky, moderate rain reaches the ground

5 Tstms common and ocnly obscure the sky, mod to hvy rain reaching the ground 6 Same as 3 but dry, no rain

7. WIND DIRECTION AND SPEED...Wind fest at 1 pm est/cdt the next day (10 minute avg) 8. TEN HOUR TIME LAG FUEL MOISTURE

The gain or loss of moisture on fuels from 1/4 inch to 1 inch in diameter. Almost always will be "M" for moderate.

9. TEMPERATURE...24hr max/min temp (F) fest fm 1pm the day of the fest til 1pm next day

10. RELATIVE HUMIDITY...24hr max/min rh fest fm 1pm the day of the fest til 1pm next day **11. PRECIPITATION** 

The number of hours during a period when precipitation is forecast. Period 1 is from 1 pm the day of the forecast until 5 am the next day (16 hours). Period 2 runs from 5 am the next day until 1 pm that same day (8 hours).

### 12. WET FLAG

Wet flag is used to indicate "fuels wet". All indices will be forced to zero if "Y=ves" is used. NOTE, in most cases an "N=no" will be used unless there is snow on the ground or the ground is extremely wet.

Appendix 5

# **Instructions for Fire and Land Managers to request an NWSSpot Internet spot forecast**

1) To start, go to the following link from the NWS Chicago web page:

http://spot.nws.noaa.gov/cgi-bin/spot/spotmon?site=lot

2) Click on "Submit a new Spot Forecast."

3) Complete the request by filling in all known parameters. All parameters in red are REQUIRED for the spot forecast request. Use decimal form for the Lat/Lon.

4) Current weather observation(s) near or at the burn location are required for a spot forecast.

5) In the lower left, choose the weather elements needed and whether the forecast is for today, tonight or tomorrow. In the remarks section, include any important information that will assist the forecasters. For example, burn location is one mile form I-55; burn location is 3 blocks from Lake Michigan and a few hundred feet from residential homes.

6) When finished, click on "submit forecast." If any fields are left blank, another page will appear requesting the information. If the missing information is not required, the request can go through.

7) After submitting the spot forecast, the name of the request will show up on the web page in step 1. On the right, the status will show "pending." It will generally take the forecaster 30 to 45 minutes to complete the request. It may be helpful to call the NWS Chicago to make sure the forecaster has received the spot forecast request.

8) Once the spot forecast has been issued, the status will show "Completed". If "Question" appears, this means the forecaster has requested more information about the request. Once the status shows complete, click on complete, the spot forecast will appear.

# **Instructions for forecasters to complete an NWSSpot Internet Spot Forecast Request through the NWSSpot Webpage**

1) The spot forecast request will alarm in on the Public and Aviation AWIPS workstations as CHISTQLOT. (CHISTQILX for NWS Lincoln and MKESTQMKX for NWS Milwaukee)

2) Go to the following webpage (linked off of our fire weather page and shortcuts added on the OPS PCs). Click on the name of the forecast that was alarmed (should say PENDING in the status column to the right). http://spot.nws.noaa.gov/cgi-bin/spot/spotmon?site=lot

3) After you click on the name of the forecast, make sure there is a current observation and that it looks accurate.

4) Scroll down the page and click on "initialize forecast." This takes you to another page, click on the Initialize Forecast button to initialize the forecast.

5) Click on "edit forecast." Edit the forecast in the window and include all parameters that were requested. (Smoke dispersion refers to mixing height and transport winds).

6) Choose a duration the forecast will be valid for (above the edit area).

7) Save the edits.

8) Send the forecast. You will be prompted "Are you sure?"

9) Once the forecast has been sent, it will alert in on the Public and Aviation AWIPS workstations as CHIFWSLOT. The user that originally requested the forecast can now go back to the webpage above to get the completed spot forecast and the status will say "COMPLETED".

10) Please print a copy of the forecast and leave in focal point's mailbox.

# **Instructions for forecasters to complete an NWSSpot Internet Spot Forecast Request using GFE/Formatter Launcher**

1) Create/update (as needed) the fire weather grids and publish the grids.

2) Open the formatter launcher, select FWS, and click on the run formatter icon.

3) A "Select Spot Forecast Values" GUI pops up. Select the name of the spot forecast request you wish to complete. Select the product issuance time (select a time closest to the current time). Select your name, click on OK.

4) An "Input Info Values" GUI pops up. 99% of the time, you will not need to change anything in this GUI. Click on OK.

5) The spot forecast will be generated in the formatter launcher. Type in the discussion on top and click transmit.

6) Check the spot forecast internet page and verify it made it to the internet (this will take a couple of minutes). Once it's there, you are done.

7) Please print a copy of the forecast and leave in focal point's mailbox.

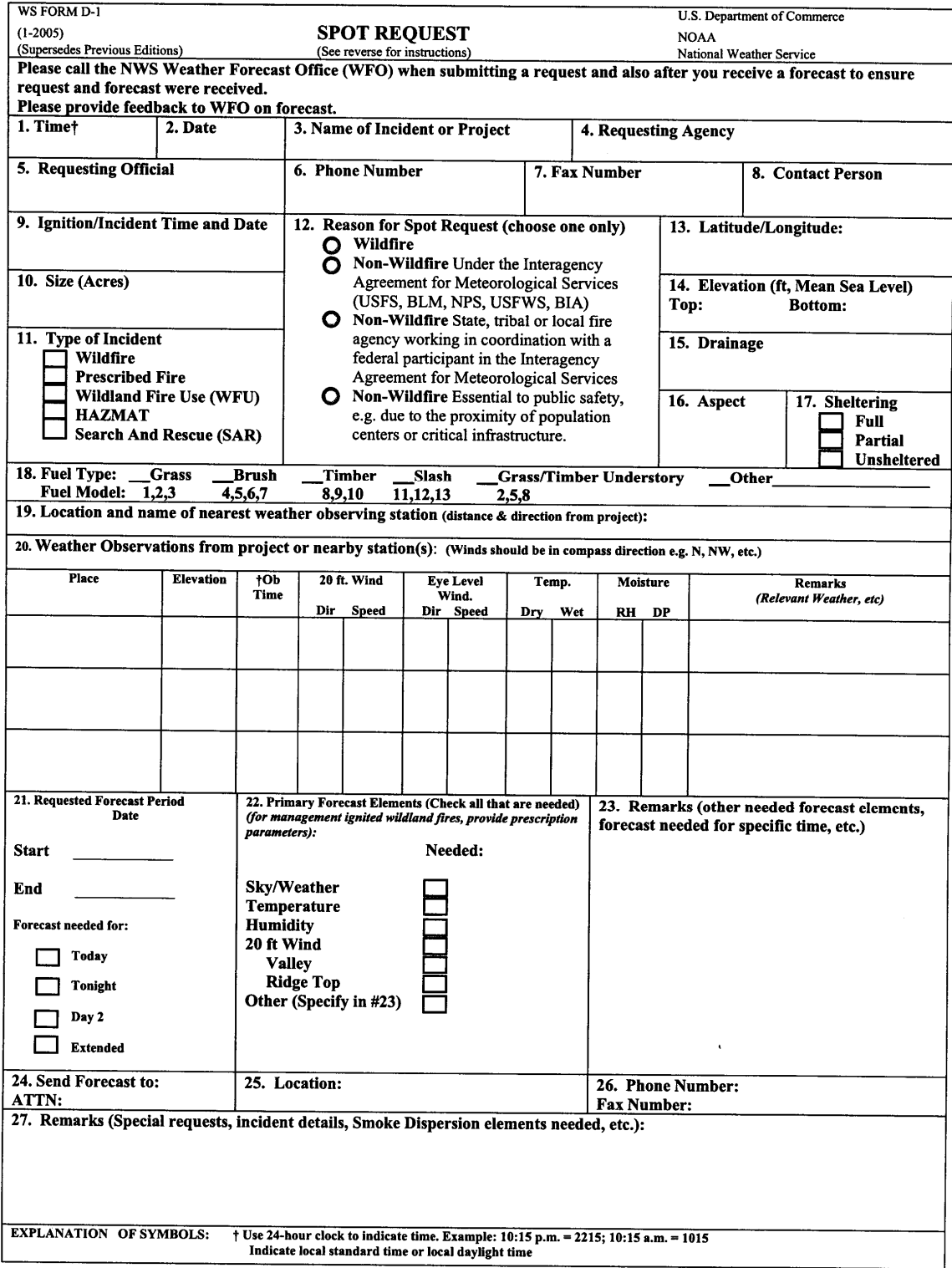

### WS FORM D-1 WS FORM D-1, January 2005 INSTRUCTIONS:

### **I.** Incident Personnel:

 $\bullet$ 

# 1. Complete items 1 through 27 where applicable.

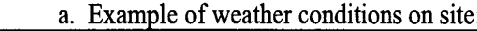

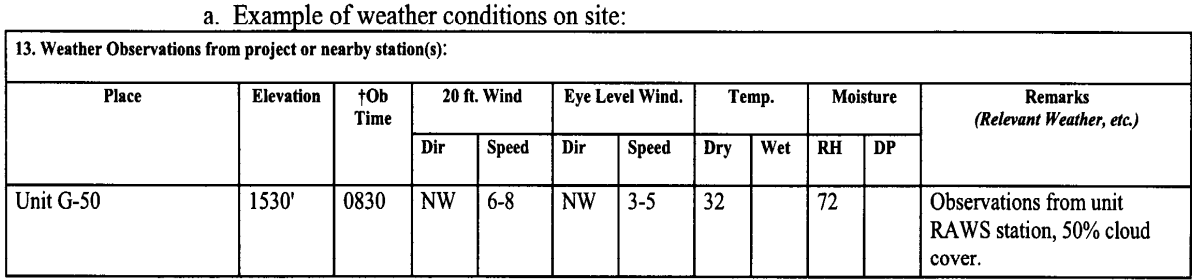

b. If the incident (HAZMAT, SAR) involves marine, put the wave/swell height and direction in the Remarks section.

- 2. Transmit in numerical sequence or fax to the appropriate Weather Forecast Office. (A weather forecaster on duty will complete the special forecast as quickly as possible and transmit the forecast and outlook to you by the method requested)
- 3. Retain completed copy for your records.
- 4. Provide feedback to NWS utilizing separate page. Be sure to include a copy of the spot forecast with any feedback submission including forecaster's name. Feedback to NWS personnel is imperative to assist with future forecasts. Remember, feedback on correct forecasts is equally as valuable as feedback on incorrect forecasts! If spot forecast is significantly different than conditions on site, a second forecast may be required.
- II. ALL RELAY POINTS should use this form to insure completeness of date and forecast. A supply of this form should be kept by each dispatcher and all others who may be relaying requests for forecasts or relaying completed forecasts to field units.
- III. Forms are available from your local National Weather Service Weather Forecast Office. They may also be reproduced by other agencies as needed, entering the phone number and radio identification if desired.

NOTICE: Information provided on this form may be used by the National Weather Service for official purposes in any way, including public release and publication in NWS products. False statements on this form may be subject to prosecution under the False Statement Accountability Act of 1996 (18 U.S.C. § 1001) or other statutes.